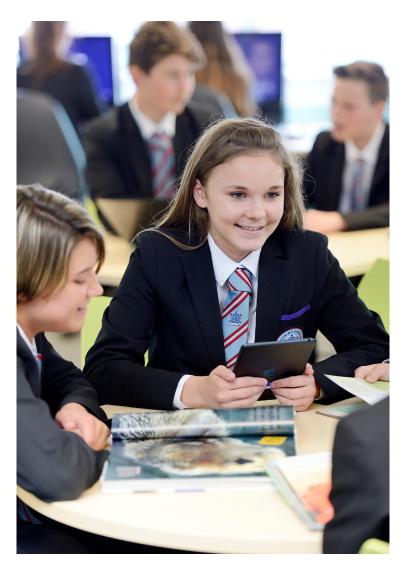

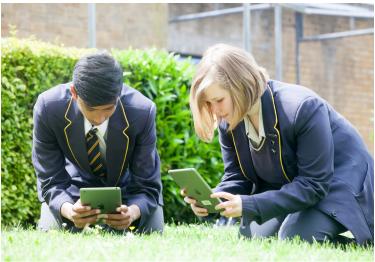

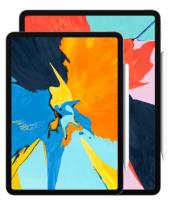

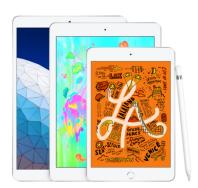

## A TEACHERS GUIDE TO ACCESSIBILITY FEATURES ON iPAD

By Nick Acton, Apple Professional Learning Specialist

Explore the Accessibility features on iPad and examine the impact they can make in the classroom.